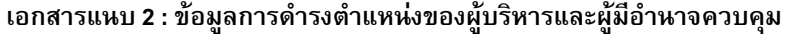

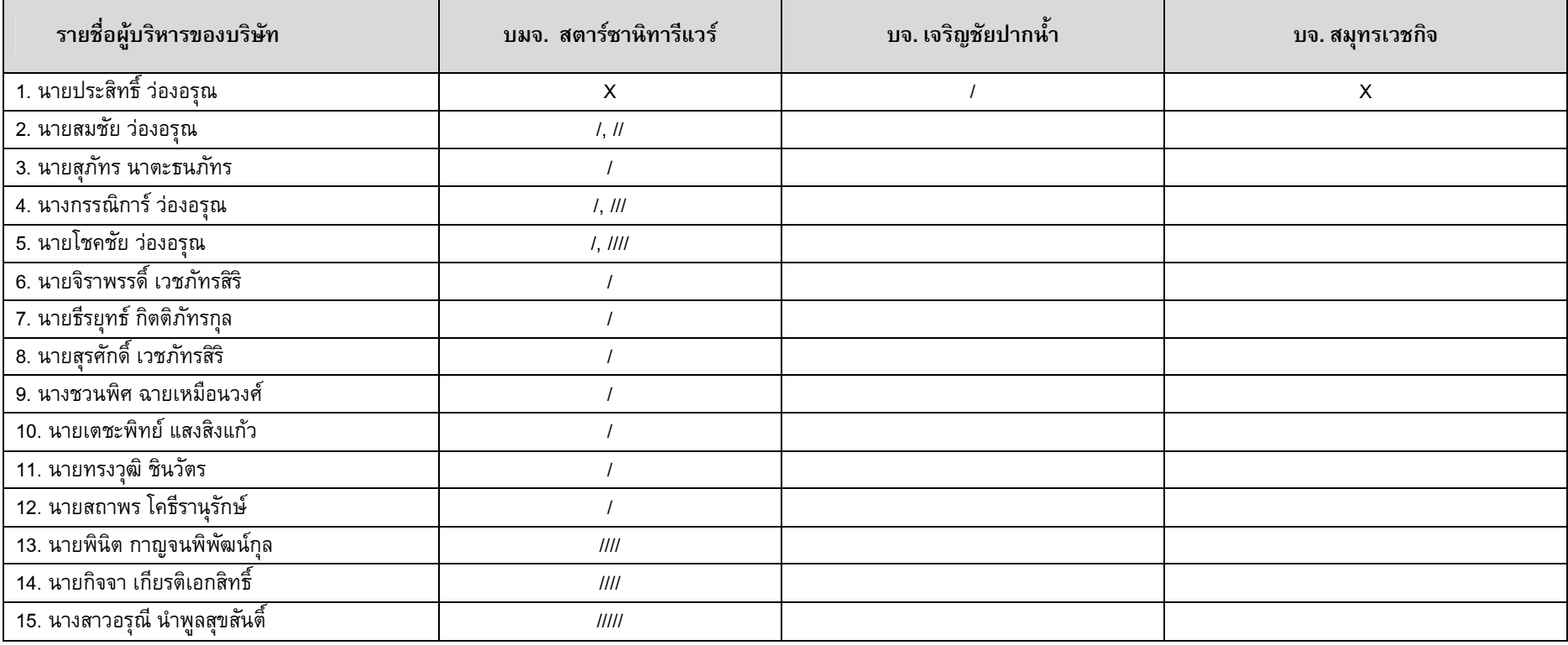

หมายเหตุ:

x = ประธานกรรมการ

/ = กรรมการ // = กรรมการผู้อำนวยการ /// = รองกรรมการผู้อำนวยการ //// = ผู้อำนวยการ ///// = ผู้จัดการ